# Package 'MatrixEQTL'

December 22, 2019

<span id="page-0-0"></span>Type Package Title Matrix eQTL: Ultra Fast eQTL Analysis via Large Matrix **Operations** Version 2.3 Date 2019-12-04 Description Matrix eQTL is designed for fast eQTL analysis on large datasets. Matrix eQTL can test for association between genotype and gene expression using linear regression with either additive or ANOVA genotype effects. The models can include covariates to account for factors as population stratification, gender, and clinical variables. It also supports models with heteroscedastic and/or correlated errors, false discovery rate estimation and separate treatment of local (cis) and distant (trans) eQTLs. For more details see Shabalin (2012) <doi:10.1093/bioinformatics/bts163>. License LGPL-3 LazyLoad yes BugReports <https://github.com/andreyshabalin/MatrixEQTL/issues> URL [http://www.bios.unc.edu/research/genomic\\_software/Matrix\\_eQTL/](http://www.bios.unc.edu/research/genomic_software/Matrix_eQTL/) **Depends**  $R$  ( $>= 2.12.0$ ), methods, utils, graphics, stats NeedsCompilation no

Author Andrey A Shabalin [aut, cre] (<https://orcid.org/0000-0003-0309-6821>)

Maintainer Andrey A Shabalin <andrey.shabalin@gmail.com>

Repository CRAN

Date/Publication 2019-12-22 10:06:37 UTC

# R topics documented:

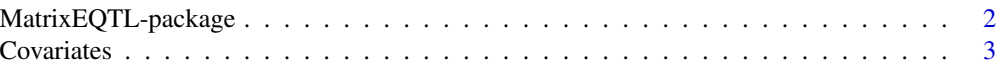

<span id="page-1-0"></span>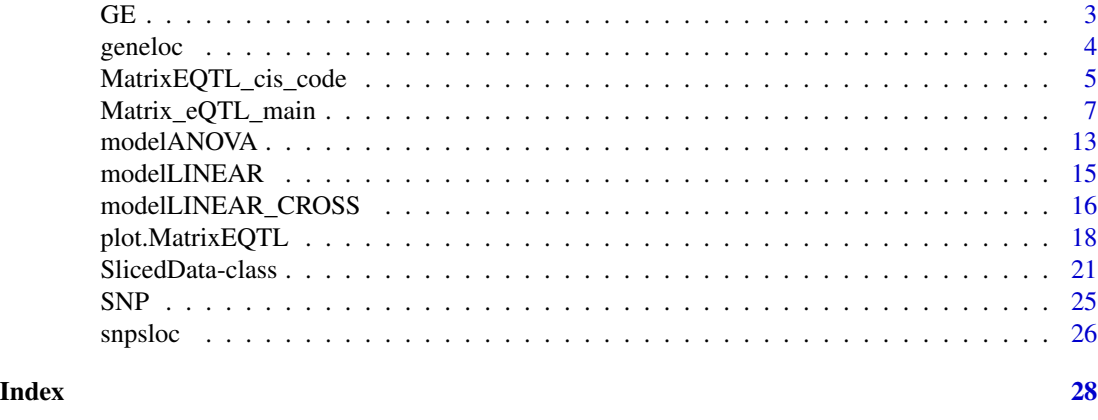

MatrixEQTL-package *Matrix eQTL: Ultra Fast eQTL Analysis via Large Matrix Operations*

# Description

Matrix eQTL is designed for fast eQTL analysis of large datasets. Matrix eQTL can test for association between genotype and gene expression using linear regression with either additive or ANOVA (additive and dominant) genotype effects. The models can include covariates to account for such factors as population stratification, gender, clinical variables, and surrogate variables. Matrix eQTL also supports models with heteroscedastic and/or correlated errors, false discovery rate estimation and separate treatment of local (cis) and distant (trans) eQTLs.

# Details

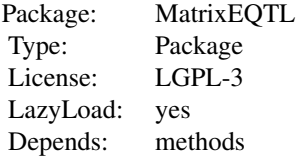

# Author(s)

Andrey A Shabalin <andrey.shabalin@gmail.com>

Maintainer: Andrey A Shabalin <andrey.shabalin@gmail.com>

# References

The package website: [http://www.bios.unc.edu/research/genomic\\_software/Matrix\\_eQTL/](http://www.bios.unc.edu/research/genomic_software/Matrix_eQTL/)

# <span id="page-2-0"></span>See Also

See [Matrix\\_eQTL\\_engine](#page-6-1) for reference and sample code.

Covariates *Artificial data for Matrix eQTL sample code: Covariates.*

# Description

Artificial data set with 2 covariates across 15 samples. Columns of the file must match to those of the expression and genotype data sets.

# Format

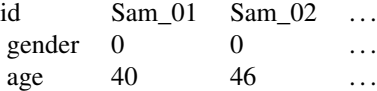

# Author(s)

Andrey A Shabalin <andrey.shabalin@gmail.com>

# References

The package website: [http://www.bios.unc.edu/research/genomic\\_software/Matrix\\_eQTL/](http://www.bios.unc.edu/research/genomic_software/Matrix_eQTL/)

#### See Also

See [Matrix\\_eQTL\\_engine](#page-6-1) for reference and sample code.

GE *Artificial data for Matrix eQTL sample code: Gene expression.*

# Description

Artificial data set with expression of 10 genes across 15 samples. Columns of the file must match to those of the genotype and covariates data sets.

#### <span id="page-3-0"></span>4 geneloc established and the set of the set of the set of the set of the set of the set of the set of the set of the set of the set of the set of the set of the set of the set of the set of the set of the set of the set o

# Format

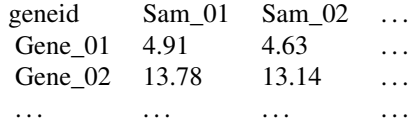

# Author(s)

Andrey A Shabalin <andrey.shabalin@gmail.com>

# References

The package website: [http://www.bios.unc.edu/research/genomic\\_software/Matrix\\_eQTL/](http://www.bios.unc.edu/research/genomic_software/Matrix_eQTL/)

# See Also

See [Matrix\\_eQTL\\_engine](#page-6-1) for reference and sample code.

geneloc *Artificial data for Matrix eQTL sample code: Gene location file.*

# Description

Artificial Gene location file for 10 genes.

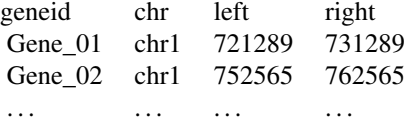

#### Format

A data frame with 4 columns.

geneid A column with gene names. The order does not have to match the gene expression data set.

chr Chromosome number, i.e. chr1.

left Lower (smaller) coordinate of the gene begining/end.

right Upper (larger) coordinate of the gene begining/end.

### <span id="page-4-0"></span>Author(s)

Andrey A Shabalin <andrey.shabalin@gmail.com>

#### References

The package website: [http://www.bios.unc.edu/research/genomic\\_software/Matrix\\_eQTL/](http://www.bios.unc.edu/research/genomic_software/Matrix_eQTL/)

#### See Also

See [Matrix\\_eQTL\\_engine](#page-6-1) for reference and sample code.

<span id="page-4-1"></span>MatrixEQTL\_cis\_code *Sample code for cis/trans-eQTL analysis with Matrix eQTL*

# Description

The following code is the best starting point for those who want to perform cis-/trans-eQTL analysis with Matrix eQTL.

# Author(s)

Andrey A Shabalin <andrey.shabalin@gmail.com>

#### References

The package website: [http://www.bios.unc.edu/research/genomic\\_software/Matrix\\_eQTL/](http://www.bios.unc.edu/research/genomic_software/Matrix_eQTL/)

# See Also

See [Matrix\\_eQTL\\_engine](#page-6-1) for reference and other sample code.

```
# Matrix eQTL by Andrey A. Shabalin
# http://www.bios.unc.edu/research/genomic_software/Matrix_eQTL/
#
# Be sure to use an up to date version of R and Matrix eQTL.
# source("Matrix_eQTL_R/Matrix_eQTL_engine.r");
library(MatrixEQTL)
## Location of the package with the data files.
base.dir = find.package('MatrixEQTL');
## Settings
# Linear model to use, modelANOVA, modelLINEAR, or modelLINEAR_CROSS
```

```
# Genotype file name
SNP_file_name = paste0(base.dir, "/data/SNP.txt");
snps_location_file_name = paste0(base.dir, "/data/snpsloc.txt");
# Gene expression file name
expression_file_name = paste0(base.dir, "/data/GE.txt");
gene_location_file_name = paste0(base.dir, "/data/geneloc.txt");
# Covariates file name
# Set to character() for no covariates
covariates_file_name = paste0(base.dir, "/data/Covariates.txt");
# Output file name
output_file_name_cis = tempfile();
output_file_name_tra = tempfile();
# Only associations significant at this level will be saved
pvOutputThreshold_cis = 2e-2;
pvOutputThreshold_tra = 1e-2;
# Error covariance matrix
# Set to numeric() for identity.
errorCovariance = numeric();
# errorCovariance = read.table("Sample_Data/errorCovariance.txt");
# Distance for local gene-SNP pairs
cisDist = 1e6;## Load genotype data
snps = SlicedData$new();
snps$fileDelimiter = "\t"; # the TAB character
snps$fileOmitCharacters = "NA"; # denote missing values;
snps$fileSkipRows = 1; \# one row of column labels
snps$fileSkipColumns = 1; # one column of row labels
snps$fileSliceSize = 2000; # read file in slices of 2,000 rows
snps$LoadFile(SNP_file_name);
## Load gene expression data
gene = SlicedData$new();
gene$fileDelimiter = "\t"; # the TAB character
gene$fileOmitCharacters = "NA"; # denote missing values;
gene$fileSkipRows = 1; # one row of column labels
gene$fileSkipColumns = 1; # one column of row labels
gene$fileSliceSize = 2000; # read file in slices of 2,000 rows
gene$LoadFile(expression_file_name);
## Load covariates
cvrt = SlicedData$new();
cvrt$fileDelimiter = "\t"; # the TAB character
cvrt$fileOmitCharacters = "NA"; # denote missing values;
```

```
cvrt$fileSkipRows = 1; \qquad # one row of column labels
cvrt$fileSkipColumns = 1; # one column of row labels
if(length(covariates_file_name)>0) {
  cvrt$LoadFile(covariates_file_name);
}
## Run the analysis
snpspos = read.table(snps_location_file_name, header = TRUE, stringsAsFactors = FALSE);
genepos = read.table(gene_location_file_name, header = TRUE, stringsAsFactors = FALSE);
me = Matrix_eQTL_main(
    snps = snps,
    gene = gene,
    cvrt = cvrt,
    output_file_name = output_file_name_tra,
   pvOutputThreshold = pvOutputThreshold_tra,
   useModel = useModel,
    errorCovariance = errorCovariance,
    verbose = TRUE,
    output_file_name.cis = output_file_name_cis,
   pvOutputThreshold.cis = pvOutputThreshold_cis,
    snpspos = snpspos,
    genepos = genepos,
   cisDist = cisDist,
    pvalue.hist = TRUE,
    min.pv.by.genesnp = FALSE,
   noFDRsaveMemory = FALSE);
unlink(output_file_name_tra);
unlink(output_file_name_cis);
## Results:
cat('Analysis done in: ', me$time.in.sec, ' seconds', '\n');
cat('Detected local eQTLs:', '\n');
show(me$cis$eqtls)
cat('Detected distant eQTLs:', '\n');
show(me$trans$eqtls)
## Make the histogram of local and distant p-values
plot(me)
```
<span id="page-6-2"></span>Matrix\_eQTL\_main *Main function for fast eQTL analysis in MatrixEQTL package*

#### <span id="page-6-1"></span>Description

Matrix\_eQTL\_engine function tests association of every row of the snps dataset with every row of the gene dataset using a linear regression model defined by the useModel parameter (see below).

<span id="page-7-0"></span>The testing procedure accounts for extra covariates specified by the cvrt parameter.

The errorCovariance parameter can be set to the error variance-covariance matrix to account for heteroskedastic and/or correlated errors.

Associations significant at pvOutputThreshold (pvOutputThreshold.cis) levels are saved to output\_file\_name (output\_file\_name.cis), with corresponding estimates of effect size (slope coefficient), test statistics, p-values, and q-values (false discovery rate).

Matrix eQTL can perform separate analysis for local (cis) and distant (trans) eQTLs. For such analysis one has to set the cis-analysis specific parameters pv0utputThreshold.cis  $> 0$ , cisDist, snpspos and genepos in the call of Matrix\_eQTL\_main function. A gene-SNP pair is considered local if the distance between them is less or equal to cisDist. The genomic location of genes and SNPs is defined by the data frames snpspos and genepos. Depending on p-value thresholds pvOutputThreshold and pvOutputThreshold.cis Matrix eQTL runs in one of three different modes:

- Set pvOutputThreshold >  $\theta$  and pvOutputThreshold.cis =  $\theta$  (or use Matrix\_eQTL\_engine) to perform eQTL analysis without using gene/SNP locations. Associations significant at the pvOutputThreshold level are be recorded in output\_file\_name and in the returned object.
- Set pvOutputThreshold = 0 and pvOutputThreshold.cis > 0 to perform eQTL analysis for local gene-SNP pairs only. Local associations significant at pvOutputThreshold.cis level will be recorded in output\_file\_name.cis and in the returned object.
- Set pv0utputThreshold >  $\emptyset$  and pv0utputThreshold.cis >  $\emptyset$  to perform eQTL analysis with separate p-value thresholds for local and distant eQTLs. Distant and local associations significant at corresponding thresholds are recorded in output\_file\_name and output\_file\_name.cis respectively and in the returned object. In this case the false discovery rate is calculated separately for these two sets of eQTLs.

Matrix\_eQTL\_engine is a wrapper for Matrix\_eQTL\_main for eQTL analysis without regard to gene/SNP location and provided for compatibility with the previous versions of the package.

The parameter pvalue.hist allows to record information sufficient to create a histogram or QQplot of all the p-values (see [plot](#page-17-1)).

# Usage

```
Matrix_eQTL_main(
        snps,
        gene,
        cvrt = SlicedData$new(),
        output_file_name = "",
        pvOutputThreshold = 1e-5,
        useModel = modelLINEAR,
        errorCovariance = numeric(),
        verbose = TRUE,
        output_file_name.cis = "",
        pvOutputThreshold.cis = 0,
        snpspos = NULL,
        genepos = NULL,
        cisDist = 1e6,
        pvalue.hist = FALSE,
```

```
min.pv.by.genesnp = FALSE,
noFDRsaveMemory = FALSE)
```

```
Matrix_eQTL_engine(
        snps,
        gene,
        cvrt = SlicedData$new(),
        output_file_name,
        pvOutputThreshold = 1e-5,
        useModel = modelLINEAR,
        errorCovariance = numeric(),
        verbose = TRUE,
        pvalue.hist = FALSE,
        min.pv.by.genesnp = FALSE,
        noFDRsaveMemory = FALSE)
```
# Arguments

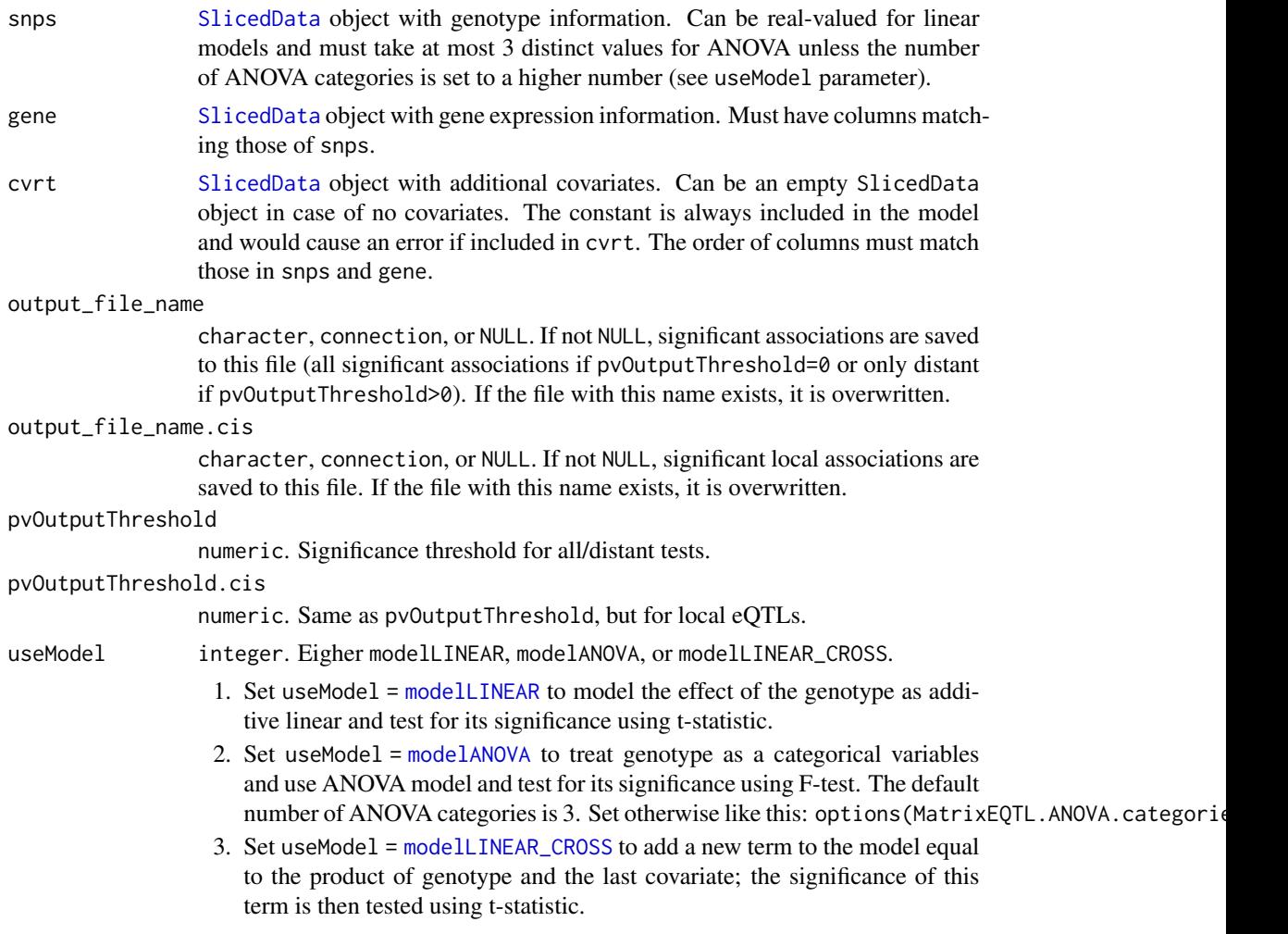

<span id="page-9-0"></span>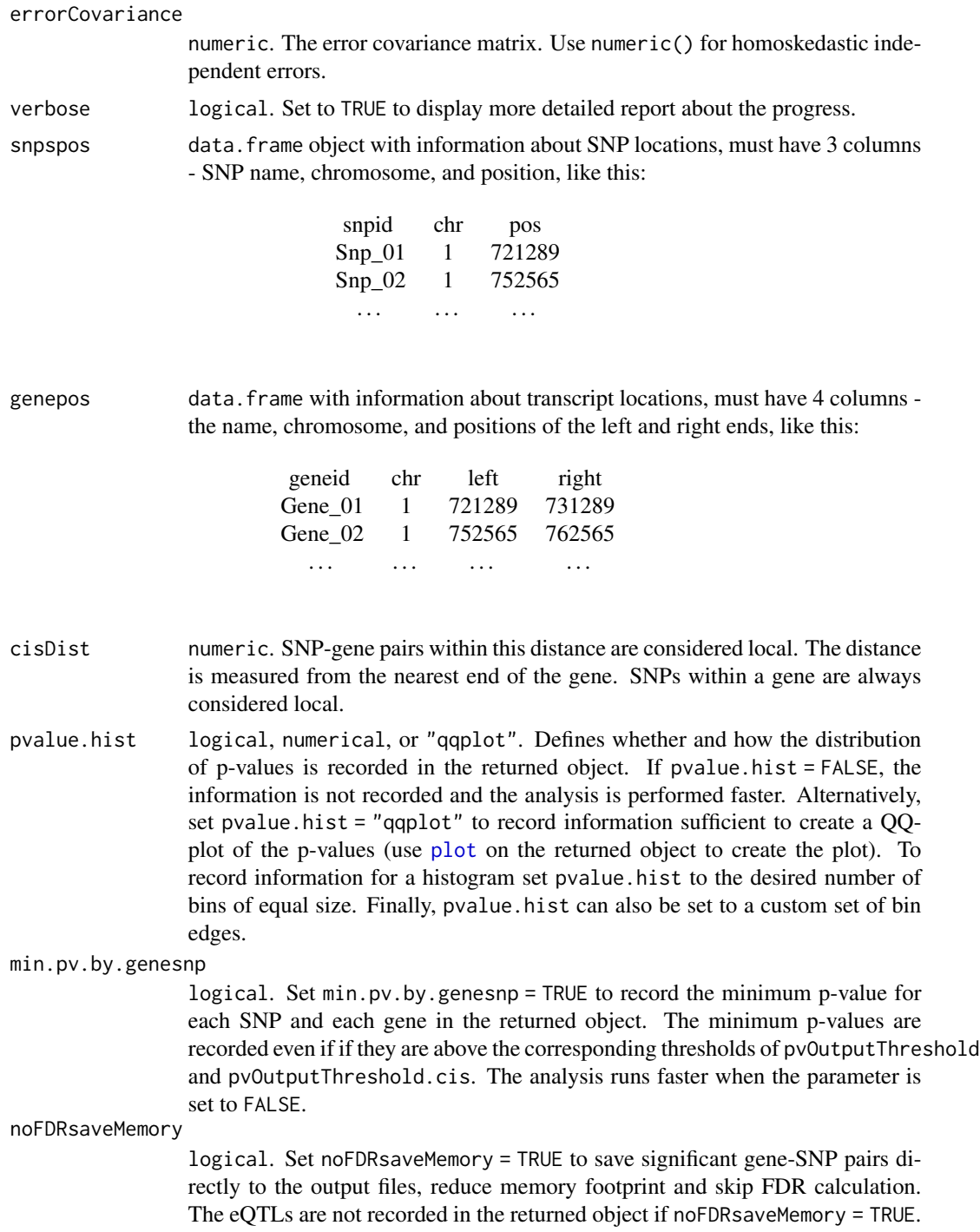

# Details

Note that the columns of gene, snps, and cvrt must match. If they do not match in the input files, use ColumnSubsample method to subset and/or reorder them.

# <span id="page-10-0"></span>Value

The detected eQTLs are saved in output\_file\_name and/or output\_file\_name.cis if they are not NULL. The method also returns a list with a summary of the performed analysis.

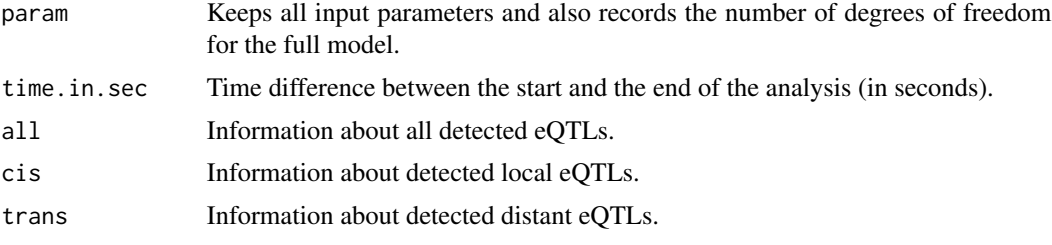

The elements all, cis, and trans may contain the following components

ntests Total number of tests performed. This is used for FDR calculation.

eqtls Data frame with recorded significant associations. Not available if noFDRsaveMemory=FALSE neqtls Number of significant associations recorded.

hist.bins Histogram bins used for recording p-value distribution. See pvalue.hist parameter.

hist.counts Number of p-value that fell in each histogram bin. See pvalue.hist parameter.

min.pv.snps Vector with the best p-value for each SNP. See min.pv.by.genesnp parameter.

min.pv.gene Vector with the best p-value for each gene. See min.pv.by.genesnp parameter.

# Author(s)

Andrey A Shabalin <andrey.shabalin@gmail.com>

#### References

The package website: [http://www.bios.unc.edu/research/genomic\\_software/Matrix\\_eQTL/](http://www.bios.unc.edu/research/genomic_software/Matrix_eQTL/)

#### See Also

The code below is the sample code for eQTL analysis NOT using gene/SNP locations. See [MatrixEQTL\\_cis\\_code](#page-4-1) for sample code for eQTL analysis that separates local and distant tests.

```
# Matrix eQTL by Andrey A. Shabalin
# http://www.bios.unc.edu/research/genomic_software/Matrix_eQTL/
#
# Be sure to use an up to date version of R and Matrix eQTL.
# source("Matrix_eQTL_R/Matrix_eQTL_engine.r");
library(MatrixEQTL)
## Location of the package with the data files.
```

```
base.dir = find.package('MatrixEQTL');
```

```
## Settings
# Linear model to use, modelANOVA, modelLINEAR, or modelLINEAR_CROSS
useModel = modelLINEAR; # modelANOVA, modelLINEAR, or modelLINEAR_CROSS
# Genotype file name
SNP_file_name = paste0(base.dir, "/data/SNP.txt");
# Gene expression file name
expression_file_name = paste0(base.dir, "/data/GE.txt");
# Covariates file name
# Set to character() for no covariates
covariates_file_name = paste0(base.dir, "/data/Covariates.txt");
# Output file name
output_file_name = tempfile();
# Only associations significant at this level will be saved
pvOutputThreshold = 1e-2;
# Error covariance matrix
# Set to numeric() for identity.
errorCovariance = numeric();
# errorCovariance = read.table("Sample_Data/errorCovariance.txt");
## Load genotype data
snps = SlicedData$new();
snps$fileDelimiter = "\t"; # the TAB character
snps$fileOmitCharacters = "NA"; # denote missing values;
snps$fileSkipRows = 1; \qquad # one row of column labels
snps$fileSkipColumns = 1; # one column of row labels
snps$fileSliceSize = 2000; # read file in slices of 2,000 rows
snps$LoadFile(SNP_file_name);
## Load gene expression data
gene = SlicedData$new();
gene$fileDelimiter = "\t"; # the TAB character
gene$fileOmitCharacters = "NA"; # denote missing values;
gene$fileSkipRows = 1; # one row of column labels
gene$fileSkipColumns = 1; # one column of row labels
gene$fileSliceSize = 2000; # read file in slices of 2,000 rows
gene$LoadFile(expression_file_name);
## Load covariates
cvrt = SlicedData$new();
cvrt$fileDelimiter = "\t"; # the TAB character
cvrt$fileOmitCharacters = "NA"; # denote missing values;
cvrt$fileSkipRows = 1; \qquad # one row of column labels
```

```
cvrt$fileSkipColumns = 1; # one column of row labels
if(length(covariates_file_name)>0){
    cvrt$LoadFile(covariates_file_name);
}
## Run the analysis
me = Matrix_eQTL_engine(
   snps = snps,
   gene = gene,
   cvrt = cvrt,
   output_file_name = output_file_name,
    pvOutputThreshold = pvOutputThreshold,
   useModel = useModel,
    errorCovariance = errorCovariance,
    verbose = TRUE,
   pvalue.hist = TRUE,
   min.pv.by.genesnp = FALSE,
    noFDRsaveMemory = FALSE);
unlink(output_file_name);
## Results:
cat('Analysis done in: ', me$time.in.sec, ' seconds', '\n');
cat('Detected eQTLs:', '\n');
show(me$all$eqtls)
## Plot the histogram of all p-values
plot(me)
```
<span id="page-12-1"></span>modelANOVA *Constant for* [Matrix\\_eQTL\\_engine](#page-6-1)*.*

#### Description

Set parameter useModel = modelANOVA in the call of [Matrix\\_eQTL\\_main](#page-6-2) to indicate that the genotype should be treated as a categorical variable.

#### Note

By default, the number of ANOVA categories is fixed to be 3.

To set it to a different number (say, 4) use the following command:

options(MatrixEQTL.ANOVA.categories=4)

To check the current settings run:

getOption("MatrixEQTL.ANOVA.categories",3);

#### References

The package website: [http://www.bios.unc.edu/research/genomic\\_software/Matrix\\_eQTL/](http://www.bios.unc.edu/research/genomic_software/Matrix_eQTL/)

# See Also

See [Matrix\\_eQTL\\_engine](#page-6-1) for reference and sample code.

```
library("MatrixEQTL")
# Number of columns (samples)
n = 100;
# Number of covariates
nc = 10:
# Generate the standard deviation of the noise
noise. std = 0.1 + rnorm(n)<sup>2</sup>;# Generate the covariates
cvt.math = 2 + matrix(rnorm(n*nc), ncol = nc);# Generate the vectors with single genotype and expression variables
snps.mat = floor(runif(n, min = 0, max = 3));gene.mat = 1 + (snps.mat==1) + cvrt.mat %*% rnorm(nc) + rnorm(n) * noise.std;
# Create 3 SlicedData objects for the analysis
snps1 = SlicedData$new( matrix( snps.mat, nrow = 1 ) );
gene1 = SlicedData$new( matrix( gene.mat, nrow = 1 ) );
cvrt1 = SlicedData$new( t(cvrt.mat) );
# name of temporary output file
filename = tempfile();
snps1
gene1
# Call the main analysis function
me = Matrix_eQTL_main(
   snps = snps1,
   gene = gene1,
   c vrt = cvrt1,
   output_file_name = filename,
   pvOutputThreshold = 1,
   useModel = modelANOVA,
    errorCovariance = diag(noise.std^2),
    verbose = TRUE,
   pvalue.hist = FALSE );
# remove the output file
unlink( filename );
```

```
# Pull Matrix eQTL results - t-statistic and p-value
fstat = me$all$eqtls$statistic;
pvalue = me$all$eqtls$pvalue;
rez = c( Fstat = fstat, pvalue = pvalue)
# And compare to those from ANOVA in R
{
   cat("\n\n Matrix eQTL: \n");
   print(rez);
   cat("\n n R anova(lm()) output: \n n")lmodel = lm( gene.math ~ cort.math + factor(snps.math), weights = 1/noise.stdout2);lmout = anova(lmodel)[2, c("F value", "Pr(>F)")];
    print( lmout )
}
# Results from Matrix eQTL and "lm" must agree
stopifnot(all.equal(lmout, rez, check.attributes = FALSE));
```
<span id="page-14-1"></span>modelLINEAR *Constant for* [Matrix\\_eQTL\\_engine](#page-6-1)*.*

#### Description

Set parameter useModel = modelLINEAR in the call of [Matrix\\_eQTL\\_main](#page-6-2) to indicate that the effect of genotype on expression should be assumed to be additive linear.

#### References

The package website: [http://www.bios.unc.edu/research/genomic\\_software/Matrix\\_eQTL/](http://www.bios.unc.edu/research/genomic_software/Matrix_eQTL/)

# See Also

See [Matrix\\_eQTL\\_engine](#page-6-1) for reference and sample code.

# Examples

```
library('MatrixEQTL')
```

```
# Number of columns (samples)
n = 100;
```

```
# Number of covariates
nc = 10;
```
# Generate the standard deviation of the noise  $noise. std = 0.1 + rnorm(n)<sup>2</sup>;$ 

```
# Generate the covariates
cvt.math = 2 + matrix(rnorm(n*nc), ncol = nc);
```

```
# Generate the vectors with genotype and expression variables
snps.mat = cvt.math %*% rnorm(nc) + rnorm(n);
gene.mat = cvrt.mat %*% rnorm(nc) + rnorm(n) * noise.std + 0.5 * snps.mat + 1;
# Create 3 SlicedData objects for the analysis
snps1 = SlicedData$new( matrix( snps.mat, nrow = 1 ) );
gene1 = SlicedData$new( matrix( gene.mat, nrow = 1 ) );
cvrt1 = SlicedData$new( t(cvrt.mat) );
# name of temporary output file
filename = tempfile();
# Call the main analysis function
me = Matrix_eQTL_main(
   snps = snps1,
   gene = gene1,
   curt = cvrt1,output_file_name = filename,
   pvOutputThreshold = 1,
   useModel = modelLINEAR,
   errorCovariance = diag(noise.std^2),
   verbose = TRUE,
   pvalue.hist = FALSE );
# remove the output file
unlink( filename );
# Pull Matrix eQTL results - t-statistic and p-value
beta = me$all$eqtls$beta;
tstat = me$all$eqtls$statistic;
pvalue = me$all$eqtls$pvalue;
rez = c(beta = beta, tstat = tstat, pvalue = pvalue)# And compare to those from the linear regression in R
{
   cat('\n\n Matrix eQTL: \n');
   print(rez);
   cat('\n R summary(lm()) output: \n');
   lmodel = lm( gene.math ~ snps.math + cvrt.math, weights = 1/noise.std^2 );lmout = summary(lmodel)$coefficients[2, c("Estimate", "t value", "Pr(>|t|)")];
   print( lmout )
}
# Results from Matrix eQTL and 'lm' must agree
stopifnot(all.equal(lmout, rez, check.attributes = FALSE));
```
<span id="page-15-1"></span>modelLINEAR\_CROSS *Constant for* [Matrix\\_eQTL\\_engine](#page-6-1)*.*

#### Description

Set parameter useModel = modelLINEAR\_CROSS in the call of [Matrix\\_eQTL\\_main](#page-6-2) to indicate that Matrix eQTL should include the interaction of SNP and the last covariate in the model and test for its significance.

# References

The package website: [http://www.bios.unc.edu/research/genomic\\_software/Matrix\\_eQTL/](http://www.bios.unc.edu/research/genomic_software/Matrix_eQTL/)

# See Also

See [Matrix\\_eQTL\\_engine](#page-6-1) for reference and sample code.

```
library('MatrixEQTL')
# Number of columns (samples)
n = 25;
# Number of covariates
nc = 10:
# Generate the standard deviation of the noise
noise. std = 0.1 + rnorm(n)<sup>2</sup>;# Generate the covariates
cvt.math = 2 + matrix(rnorm(n*nc), ncol = nc);# Generate the vectors with single genotype and expression variables
snps.mat = \text{cvt}.mat \frac{1}{2} \frac{1}{2} \frac{1}{2} \frac{1}{2} \frac{1}{2} \frac{1}{2} \frac{1}{2} \frac{1}{2} \frac{1}{2} \frac{1}{2} \frac{1}{2} \frac{1}{2} \frac{1}{2} \frac{1}{2} \frac{1}{2} \frac{1}{2} \frac{1}{2} \frac{1}{2} \frac{1}{2} \frac{1}{2gene.mat = cvrt.mat % * rnorm(nc) + rnorm(n) * noise.std +
              1 + 0.5 * snps.mat + snps.mat * cvrt.mat[,nc];
# Create 3 SlicedData objects for the analysis
snps1 = SlicedData$new( matrix( snps.mat, nrow = 1 ) );
gene1 = SlicedData$new( matrix( gene.mat, nrow = 1 ) );
cvrt1 = SlicedData$new( t(cvrt.mat) );
# name of temporary output file
filename = tempfile();
# Call the main analysis function
me = Matrix_eQTL_main(
    snps = snps1,
    gene = gene1,
    c vrt = cvrt1,
    output_file_name = filename,
    pvOutputThreshold = 1,
    useModel = modelLINEAR_CROSS,
    errorCovariance = diag(noise.std^2),
    verbose = TRUE,
    pvalue.hist = FALSE );
# remove the output file
unlink( filename );
```

```
# Pull Matrix eQTL results - t-statistic and p-value
beta = me$all$eqtls$beta;
tstat = me$all$eqtls$statistic;
pvalue = me$all$eqtls$pvalue;
rez = c(beta = beta, tstat = tstat, pvalue = pvalue)# And compare to those from the linear regression in R
{
   cat('\n\n Matrix eQTL: \n');
   print(rez);
   cat('\n R summary(lm()) output: \n')
   lmodel = lm( gene.math ~ snps.math + cvrt.math + snps.math *cvrt.math[,nc],weights = 1/noise.std^2;
   lmout = tail(summary(lmodel)$coefficients,1)[, c("Estimate", "t value", "Pr(>|t|)")];
   print( tail(lmout) );
}
# Results from Matrix eQTL and 'lm' must agree
stopifnot(all.equal(lmout, rez, check.attributes = FALSE));
```
<span id="page-17-1"></span>plot.MatrixEQTL *Plot histogram or QQ-plot of all p-values*

# Description

This method plots a histogram or QQ-plot of p-values for all tests performed by [Matrix\\_eQTL\\_engine](#page-6-1).

# Usage

```
## S3 method for class 'MatrixEQTL'
plot(
    x,
   cex = 0.5,
    pch = 19,
    xlim = NULL,
    ylim = NULL,
    main = NULL,...)
```
#### Arguments

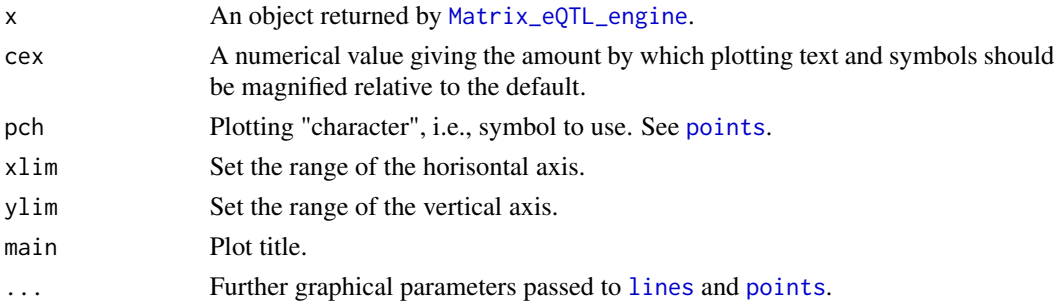

<span id="page-17-0"></span>

# plot.MatrixEQTL 19

# Details

The plot type (histogram vs. QQ-plot) is determined by the pvalue.hist parameter in the call of [Matrix\\_eQTL\\_engine](#page-6-1) function.

# Value

The method does not return any value.

# Note

The sample code below produces figures like these:

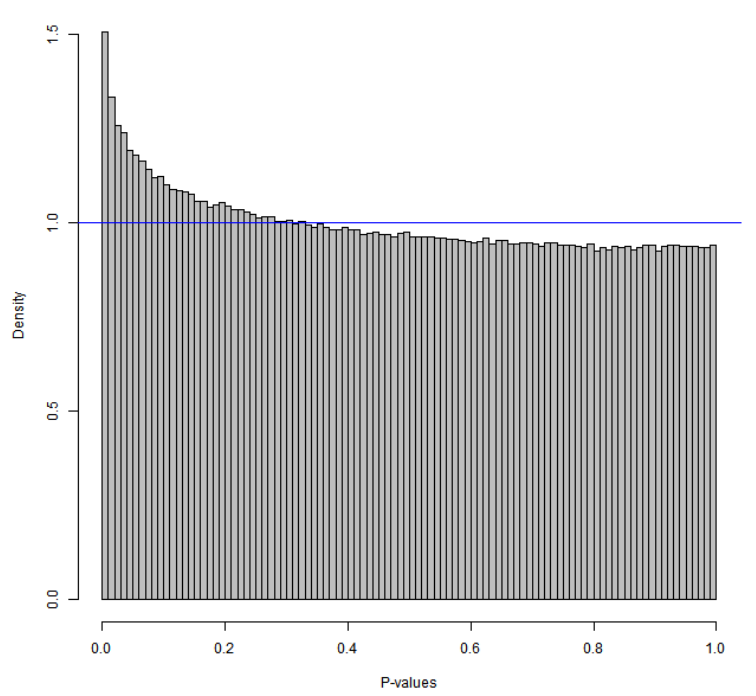

## P-value distribution for all 4,000,000 gene-SNP pairs

Histogram:

<span id="page-19-0"></span>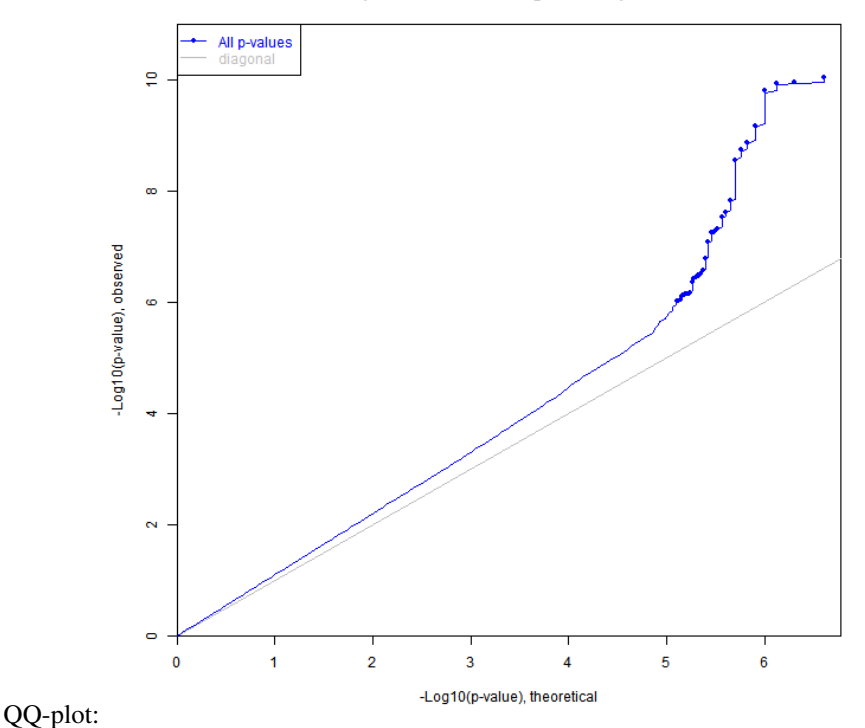

#### Q-Q plot for all 4,000,000 gene-SNP p-values

## Author(s)

Andrey A Shabalin <andrey.shabalin@gmail.com>

# References

The package website: [http://www.bios.unc.edu/research/genomic\\_software/Matrix\\_eQTL/](http://www.bios.unc.edu/research/genomic_software/Matrix_eQTL/)

# See Also

See [Matrix\\_eQTL\\_engine](#page-6-1) for reference and sample code.

```
library(MatrixEQTL)
# Number of samples
n = 100# Number of variables
ngs = 2000
# Common signal in all variables
pop = 0.2*rnorm(n)
```
# <span id="page-20-0"></span>SlicedData-class 21

```
# data matrices
snps.mat = matrix(rnorm(n*ngs), ncol = ngs) + pop
gene.mat = matrix(rnorm(n*ngs), ncol = ngs) + pop + snps.mat*((1:ngs)/ngs)^9/2
# data objects for Matrix eQTL engine
snps1 = SlicedData$new( t( snps.mat ) )
gene1 = SlicedData$new( t( gene.mat ) )
cvrt1 = SlicedData$new( )
rm(snps.mat, gene.mat)
# Slice data in blocks of 500 variables
snps1$ResliceCombined(500)
gene1$ResliceCombined(500)
# Produce no output files
filename = NULL # tempfile()
# Perform analysis recording information for a histogram
meh = Matrix_eQTL_engine(
   snps = snps1,
   gene = gene1,
   curt = cvrt1,
   output_file_name = filename,
   pvOutputThreshold = 1e-100,
   useModel = modelLINEAR,
   errorCovariance = numeric(),
   verbose = TRUE,
   pvalue.hist = 100)
plot(meh, col="grey")
# Perform analysis recording information for a QQ-plot
meq = Matrix_eQTL_engine(
   snps = snps1,
   gene = gene1,
   c vrt = cvrt1,
   output_file_name = filename,
   pvOutputThreshold = 1e-6,
   useModel = modelLINEAR,
    errorCovariance = numeric(),
    verbose = TRUE,
   pvalue.hist = "qqplot")
plot(meq)
```
# <span id="page-21-0"></span>Description

This class is created for fast and memory efficient manipulations with large datasets presented in matrix form. It is used to load, store, and manipulate large datasets, e.g. genotype and gene expression matrices. When a dataset is loaded, it is sliced in blocks of 1,000 rows (default size). This allows imputing, standardizing, and performing other operations with the data with minimal memory overhead.

# Usage

```
# x[[i]] indexing allows easy access to individual slices.
# It is equivalent to x$GetSlice(i) and x$SetSlice(i,value)
## S4 method for signature 'SlicedData'
x[[i]]
## S4 replacement method for signature 'SlicedData'
x[[i]] <- value
# The following commands work as if x was a simple matrix object
## S4 method for signature 'SlicedData'
nrow(x)
## S4 method for signature 'SlicedData'
ncol(x)## S4 method for signature 'SlicedData'
dim(x)
## S4 method for signature 'SlicedData'
rownames(x)
## S4 method for signature 'SlicedData'
colnames(x)
## S4 replacement method for signature 'SlicedData'
rownames(x) <- value
## S4 replacement method for signature 'SlicedData'
\text{columns}(x) \leq \text{value}# SlicedData object can be easily transformed into a matrix
# preserving row and column names
## S4 method for signature 'SlicedData'
as.matrix(x)
# length(x) can be used in place of x$nSlices()
```

```
# to get the number of slices in the object
## S4 method for signature 'SlicedData'
length(x)
```
#### Arguments

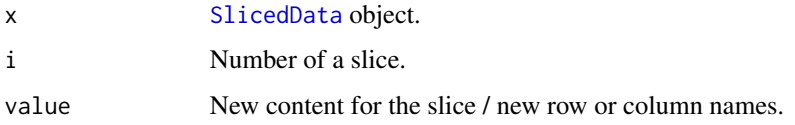

# <span id="page-22-0"></span>SlicedData-class 23

#### **Extends**

SlicedData is a reference classes ([envRefClass](#page-0-0)). Its methods can change the values of the fields of the class.

#### Fields

dataEnv: environment. Stores the slices of the data matrix. The slices should be accessed via getSlice() and setSlice() methods.

nSlices1: numeric. Number of slices. For internal use. The value should be access via nSlices() method.

rowNameSlices: list. Slices of row names.

columnNames: character. Column names.

fileDelimiter: character. Delimiter separating values in the input file.

fileSkipColumns: numeric. Number of columns with row labels in the input file.

fileSkipRows: numeric. Number of rows with column labels in the input file.

fileSliceSize: numeric. Maximum number of rows in a slice.

fileOmitCharacters: character. Missing value (NaN) representation in the input file.

#### Methods

initialize(mat): Create the object from a matrix.

nSlices(): Returns the number of slices.

nCols(): Returns the number of columns in the matrix.

nRows(): Returns the number of rows in the matrix.

Clear(): Clears the object. Removes the data slices and row and column names.

Clone(): Makes a copy of the object. Changes to the copy do not affect the source object.

CreateFromMatrix(mat): Creates SlicedData object from a [matrix](#page-0-0).

LoadFile(filename, skipRows = NULL, skipColumns = NULL, sliceSize = NULL, omitCharacters = NULL, delimiter Loads data matrix from a file. filename should be a character string. The remaining parameters specify the file format and have the same meaning as  $file*$  fields. Additional rowNamesColumn parameter specifies which of the columns of row labels to use as row names.

SaveFile(filename): Saves the data to a file. filename should be a character string.

getSlice(sl): Retrieves sl-th slice of the matrix.

setSlice(sl, value): Set sl-th slice of the matrix.

- ColumnSubsample(subset): Reorders/subsets the columns according to subset. Acts as  $M = M[$ , subset] for a matrix M.
- RowReorder(ordr): Reorders rows according to ordr. Acts as  $M = M[\text{ord } r, ]$  for a matrix M.
- RowMatrixMultiply(multiplier): Multiply each row by the multiplier. Acts as M = M %\*% multiplier for a matrix M.
- CombineInOneSlice(): Combines all slices into one. The whole matrix can then be obtained via \$getSlice(1).
- <span id="page-23-0"></span>IsCombined(): Returns TRUE if the number of slices is 1 or 0.
- ResliceCombined(sliceSize =  $-1$ ): Cuts the data into slices of sliceSize rows. If sliceSize is not defined, the value of fileSliceSize field is used.
- GetAllRowNames(): Returns all row names in one vector.
- RowStandardizeCentered(): Set the mean of each row to zero and the sum of squares to one.
- SetNanRowMean(): Impute rows with row mean. Rows full of NaN values are imputed with zeros.

RowRemoveZeroEps(): Removes rows of zeros and those that are nearly zero.

- FindRow(rowname): Finds row by name. Returns a pair of slice number an row number within the slice. If no row is found, the function returns NULL.
- [rowMeans](#page-0-0)(x, na.rm = FALSE, dims = 1L): Returns a vector of row means. Works as rowMeans but requires dims to be equal to 1L.
- [rowSums](#page-0-0)(x,  $na$ .rm = FALSE, dims = 1L): Returns a vector of row sums. Works as rowSums but requires dims to be equal to 1L.
- [colMeans](#page-0-0) $(x, \text{na. rm} = \text{FALSE}, \text{dims} = 1$  : Returns a vector of column means. Works as colMeans but requires dims to be equal to 1L.
- $colSums(x, na.rm = FALSE, dims = 1L)$  $colSums(x, na.rm = FALSE, dims = 1L)$ : Returns a vector of column sums. Works as colsums but requires dims to be equal to 1L.

#### Author(s)

Andrey A Shabalin <andrey.shabalin@gmail.com>

#### References

The package website: [http://www.bios.unc.edu/research/genomic\\_software/Matrix\\_eQTL/](http://www.bios.unc.edu/research/genomic_software/Matrix_eQTL/)

# See Also

This class is used to load data for eQTL analysis by [Matrix\\_eQTL\\_engine](#page-6-1).

```
# Create a SlicedData variable
sd = SlicedData$new()
# Show the details of the empty object
show(sd)
# Create a matrix of values and assign to sd
mat = matrix(1:12, 3, 4)rownames(mat) = c("row1", "row2", "row3")
\text{colnames}(\text{mat}) = c("col1", "col2", "col3", "col4")sd$CreateFromMatrix( mat )
# Show the detail of the object (one slice)
show(sd)
# Slice it in pieces of 2 rows
```
#### <span id="page-24-0"></span> $SNP$  25

```
sd$ResliceCombined(sliceSize = 2L)
# Show the number of slices (equivalent function calls)
sd$nSlices()
length(sd)
# Is it all in one slice? (No)
sd$IsCombined()
# Show the column names (equivalent function calls)
sd$columnNames
colnames(sd)
# Show row name slices
sd$rowNameSlices
# Show all row names (equivalent function calls)
sd$GetAllRowNames()
rownames(sd)
# Print the second slice
print(sd[[2]])
# Reorder and subset columns
sd$ColumnSubsample( c(1,3,4) )
# Reorder and subset rows
sd$RowReorder( c(3,1) )
# Show the detail of the object (one slice again)
show(sd)
# Is it all in one slice? (Yes)
sd$IsCombined()
# Find the row with name "row1" (it is second in the first slice)
sd$FindRow("row1")
```
SNP *Artificial data for Matrix eQTL sample code: Genotype.*

# Description

Artificial data set with genotype information for 15 markers across 15 samples. Columns of the file must match to those of the gene expression and covariates data sets.

#### Format

snpnid Sam\_01 Sam\_02 ...

#### <span id="page-25-0"></span>26 snpsloc

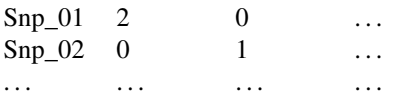

# Author(s)

Andrey A Shabalin <andrey.shabalin@gmail.com>

# References

The package website: [http://www.bios.unc.edu/research/genomic\\_software/Matrix\\_eQTL/](http://www.bios.unc.edu/research/genomic_software/Matrix_eQTL/)

# See Also

See [Matrix\\_eQTL\\_engine](#page-6-1) for reference and sample code.

snpsloc *Artificial data for Matrix eQTL sample code: SNP location file.*

# Description

Artificial SNP location file for 15 markers.

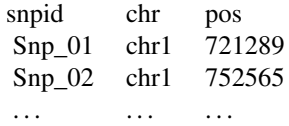

#### Format

A data frame with 3 columns.

snpid A column with SNP names. The order does not have to match the genotype data set.

- chr Chromosome number, i.e. chr1.
- pos Coordinate of the SNP.

### Author(s)

Andrey A Shabalin <andrey.shabalin@gmail.com>

# References

The package website: [http://www.bios.unc.edu/research/genomic\\_software/Matrix\\_eQTL/](http://www.bios.unc.edu/research/genomic_software/Matrix_eQTL/)

<span id="page-26-0"></span>snpsloc 27

# See Also

See [Matrix\\_eQTL\\_engine](#page-6-1) for reference and sample code.

# <span id="page-27-0"></span>**Index**

∗Topic Matrix eQTL MatrixEQTL-package, [2](#page-1-0) ∗Topic MatrixEQTL MatrixEQTL-package, [2](#page-1-0) ∗Topic QQ-plot plot.MatrixEQTL, [18](#page-17-0) ∗Topic classes SlicedData-class, [21](#page-20-0) ∗Topic datasets Covariates, [3](#page-2-0) GE, [3](#page-2-0) geneloc, [4](#page-3-0) SNP, [25](#page-24-0) snpsloc, [26](#page-25-0) ∗Topic histogram plot.MatrixEQTL, [18](#page-17-0) ∗Topic package MatrixEQTL-package, [2](#page-1-0) [[,SlicedData-method *(*SlicedData-class*)*, [21](#page-20-0) [[<-,SlicedData-method *(*SlicedData-class*)*, [21](#page-20-0) as.matrix,SlicedData-method *(*SlicedData-class*)*, [21](#page-20-0) colMeans, *[24](#page-23-0)* colMeans,SlicedData-method *(*SlicedData-class*)*, [21](#page-20-0) colnames, SlicedData-method *(*SlicedData-class*)*, [21](#page-20-0) colnames<-,SlicedData-method *(*SlicedData-class*)*, [21](#page-20-0) colSums, *[24](#page-23-0)* colSums, SlicedData-method *(*SlicedData-class*)*, [21](#page-20-0)

```
Covariates, 3
```
dim,SlicedData-method *(*SlicedData-class*)*, [21](#page-20-0) envRefClass, *[23](#page-22-0)* GE, [3](#page-2-0) geneloc, [4](#page-3-0) length, SlicedData-method *(*SlicedData-class*)*, [21](#page-20-0) lines, *[18](#page-17-0)* matrix, *[23](#page-22-0)* Matrix\_eQTL\_engine, *[3](#page-2-0)[–5](#page-4-0)*, *[13](#page-12-0)[–20](#page-19-0)*, *[24](#page-23-0)*, *[26,](#page-25-0) [27](#page-26-0)* Matrix\_eQTL\_engine *(*Matrix\_eQTL\_main*)*, [7](#page-6-0) Matrix\_eQTL\_main, [7,](#page-6-0) *[13](#page-12-0)*, *[15,](#page-14-0) [16](#page-15-0)* MatrixEQTL *(*MatrixEQTL-package*)*, [2](#page-1-0) MatrixEQTL-package, [2](#page-1-0) MatrixEQTL\_cis\_code, [5,](#page-4-0) *[11](#page-10-0)* modelANOVA, *[9](#page-8-0)*, [13](#page-12-0) modelLINEAR, *[9](#page-8-0)*, [15](#page-14-0) modelLINEAR\_CROSS, *[9](#page-8-0)*, [16](#page-15-0) NCOL,SlicedData-method *(*SlicedData-class*)*, [21](#page-20-0) ncol,SlicedData-method *(*SlicedData-class*)*, [21](#page-20-0) NROW,SlicedData-method *(*SlicedData-class*)*, [21](#page-20-0) nrow,SlicedData-method *(*SlicedData-class*)*, [21](#page-20-0)

plot, *[8](#page-7-0)*, *[10](#page-9-0)* plot.MatrixEQTL, [18](#page-17-0) points, *[18](#page-17-0)*

rowMeans, *[24](#page-23-0)* rowMeans,SlicedData-method *(*SlicedData-class*)*, [21](#page-20-0) rownames,SlicedData-method *(*SlicedData-class*)*, [21](#page-20-0) rownames<-,SlicedData-method *(*SlicedData-class*)*, [21](#page-20-0) rowSums, *[24](#page-23-0)*

#### INDEX 29

```
rowSums, SlicedData-method
         (SlicedData-class)
, 21
show,SlicedData-method (SlicedData-class
)
, 21
SlicedData
,
9
, 22
SlicedData
(SlicedData-class
)
, 21
SlicedData-class
, 21
SNP
, 25
snpsloc
, 26
summary.SlicedData
(SlicedData-class
)
,
         21
```